HP part number: F2220-90001

Edition 1: May 2008

Desktop Calculator User's Guide

HP OfficeCalc 100

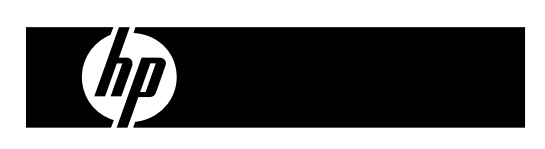

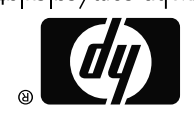

www.hp.com/calculators

HDP000VHE08 XXX

-------

Printed in China

 $\overline{\phantom{a}}$  .  $\overline{\phantom{a}}$  .  $\overline{\phantom{a}}$  .  $\overline{\phantom{a}}$  .  $\overline{\phantom{a}}$ 

126X90mm Back Cover

### **NOTICE**

**This manual and any examples contained herein are provided "as is" and are subject to change without notice. Hewlett-Packard Company makes no warranty of any kind with regard to this manual, including, but not limited to, the implied warranties of merchantability, non-infringement and fitness for a particular purpose.** 

**Hewlett-Packard Company shall not be liable for any errors or for incidental or consequential damages in connection with the furnishing, performance, or use of this manual or the examples contained herein.** 

Copyright © 2008 Hewlett-Packard Development Company, L.P.

Reproduction, adaptation, or translation of this manual is prohibited without prior written permission of Hewlett-Packard Company, except as allowed under the copyright laws.

Hewlett-Packard Company 16399 West Bernardo Drive MS 8-600 San Diego, CA 92127-1899 USA

## **Printing History**

Edition 1 May 2008

### **POWER SUPPLY**

**HP** OfficeCalc 100 is a dual-powered (high power solar + back-up battery) calculator operative under any lighting conditions.

### **-Auto power-off function-**

The calculator switches the power off automatically if there has been no key entry for about 7 minutes.

#### **-Battery change-**

Remove the screw and the battery cover. Install a new battery with the "+" symbol facing upward, and then use a pointed object to press the RESET hole which lies at the bottom-right corner of the battery compartment. When you finish, replace the battery cover and secure the screw.

## **KEY INDEX**

- [ON/C] : Power on / Clear key [CE] : Clear entry key
- $[+/$ –] : Sign change key  $[\sqrt{ } ]$  : Square root key

- [  $\%$  ] : Percentage key  $IM<sup>+</sup>$  ]: Memory plus key
- $[M = ]$  : Memory minus key
- [MRC] : Memory recall key / Memory clear key
- [MU] : Price mark-up / down key -
- [<sup>-TAX</sup>]: Price without tax key / To recall tax rate when pressing [RATE] and [ <sup>-TAX</sup> ] keys
- $[$  +TAX] : Price with tax key / To set tax rate when pressing [RATE] and  $[$   $^{+{\rm{TAX}}}_{\rm{SET}}]$  keys
- [RATE] :Tax rate setting key

-2-

 $\binom{\text{CORRECI}}{\text{CORRECI}}$  : Correction key in Replay mode / Right-shift key in normal Edit mode

[CHECK→] : Step-by-step check key in normal Edit mode (a→b→c=d)

# **THE SIGNS OF THE DISPLAY MEAN THE FOLLOWING:**

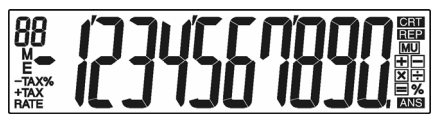

- 
- 
- 
- : Minus ( or negative) value % : Percent
- 
- 
- TAX% : Tax rate stored and recalled
- RATE : Tax rate setting
- **88**: Item counter (Max: 99) **CRT** : Correction mode REP: Replay mode M: Memory loaded E : Overflow / Logic error MU : Mark up / down calculation ANS: Answer TAX: Tax amount -TAX : Price excluding tax +TAX : Price including tax

## **CORRECTION AND OVERFLOW**

# **1. Calculation Examples**

Before performing each calculation, press the [ON/C] key.

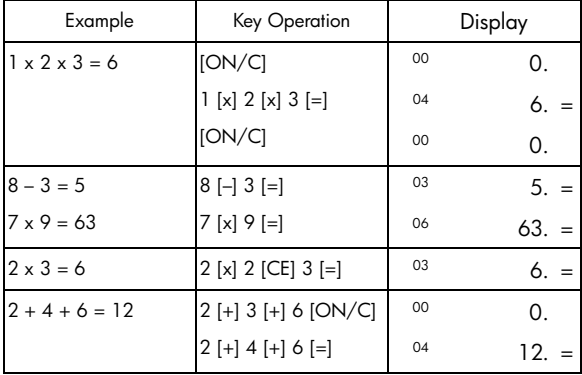

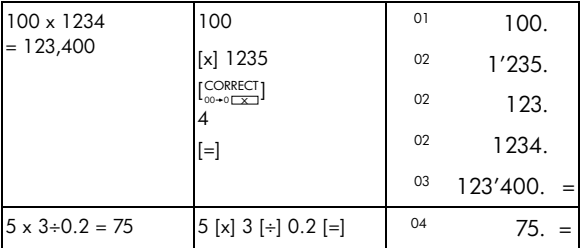

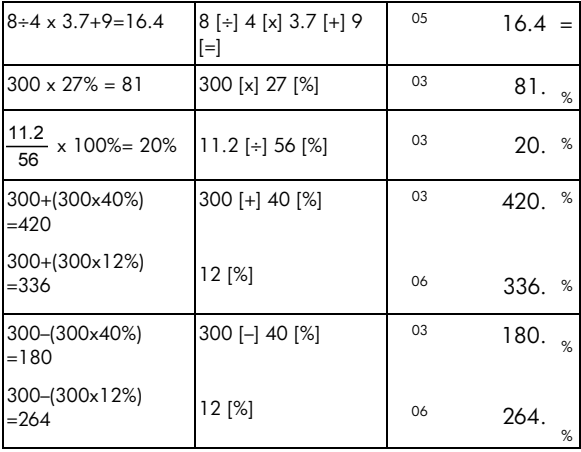

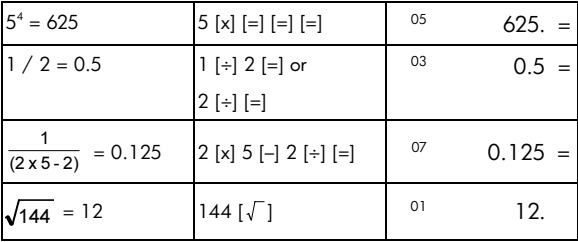

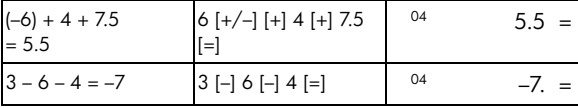

### **2.Memory Calculation**

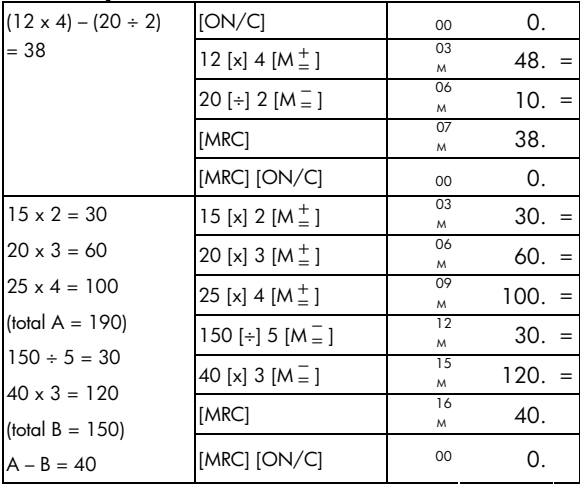

# **3.Constant Calculation**

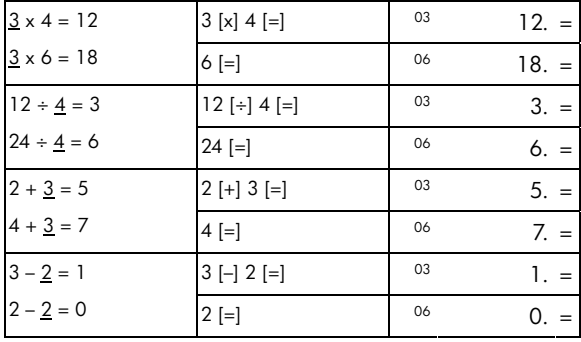

# **4.Overflow Error Clear**

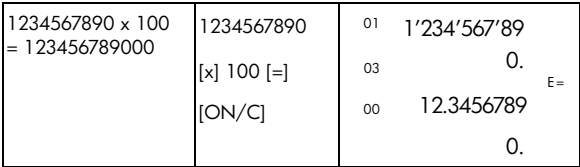

# **5.Check & Correct**

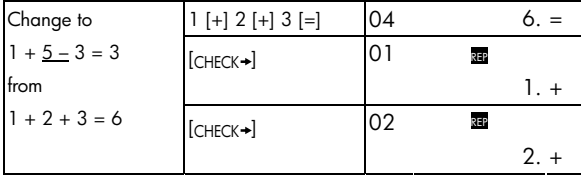

-7-

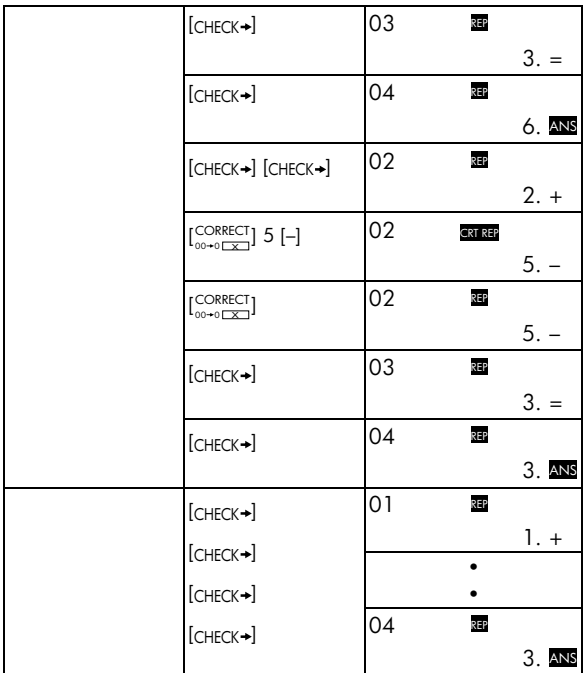

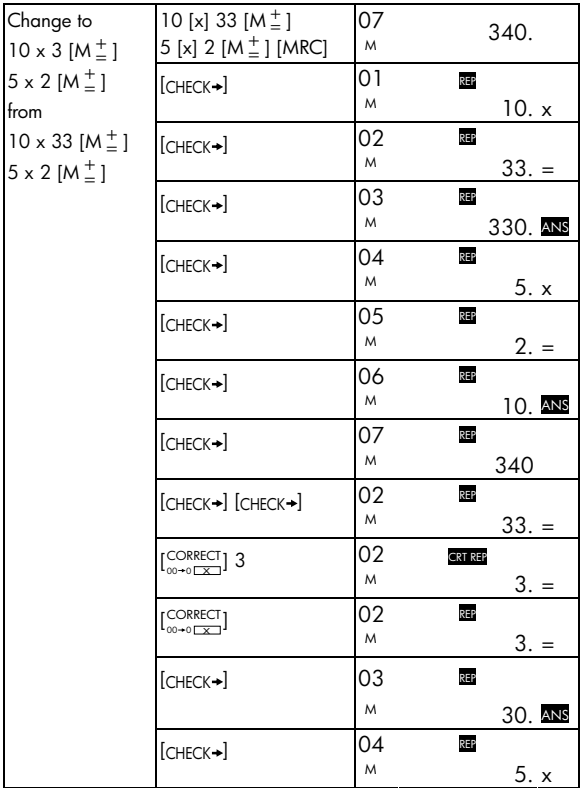

-9-

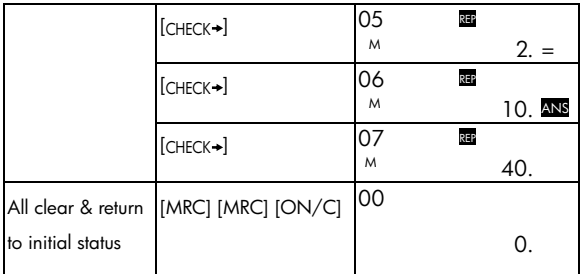

# **6.Price Mark-Up & Down Calculation**

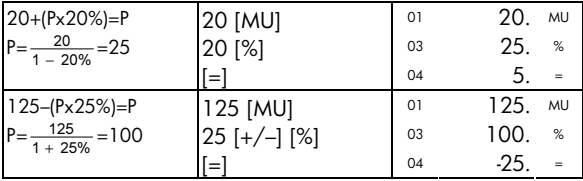

# **7.Tax Calculation**

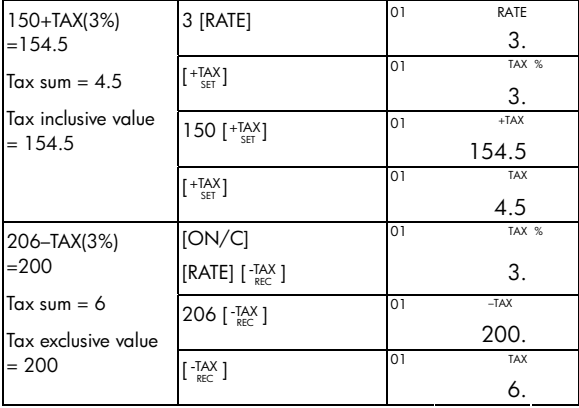

### **HP Limited Hardware Warranty and Customer Care**

This HP Limited Warranty gives you, the end-user customer, express limited warranty rights from HP, the manufacturer. Please refer to HP's Web site for an extensive description of your limited warranty entitlements. In addition, you may also have other legal rights under applicable local law or special written agreement with HP.

### **Limited Hardware Warranty Period**

Duration: 12 months total (may vary by region, please visit www.hp.com/support for latest information)

### **General Terms**

HP warrants to you, the end-user customer, that HP hardware, accessories and supplies will be free from defects in materials and workmanship after the date of purchase, for the period specified above. If HP receives notice of such defects during the warranty period, HP will, at its option, either repair or replace products which prove to be defective. Replacement products may be either new or like-new.

HP warrants to you that HP software will not fail to execute its programming instructions after the date of purchase, for the period specified above, due to defects in material and workmanship when properly installed and used. If HP receives notice of such defects during the warranty period, HP will replace software media which does not execute its programming instructions due to such defects.

HP does not warrant that the operation of HP products will be uninterrupted or error free. If HP is unable, within a reasonable time, to repair or replace any product to a condition as warranted, you will be entitled to a refund of the purchase price upon prompt return of the product with proof of purchase.

-12-

HP products may contain remanufactured parts equivalent to new in performance or may have been subject to incidental use.

Warranty does not apply to defects resulting from (a) improper or inadequate maintenance or calibration, (b) software, interfacing, parts or supplies not supplied by HP, (c) unauthorized modification or misuse, (d) operation outside of the published environmental specifications for the product, or (e) improper site preparation or maintenance.

HP MAKES NO OTHER EXPRESS WARRANTY OR CONDITION WHETHER WRITTEN OR ORAL. TO THE EXTENT ALLOWED BY LOCAL. LAW, ANY IMPLIED WARRANTY OR CONDITION OF MERCHANTABILITY, SATISFACTORY QUALITY, OR FITNESS FOR A PARTICULAR PURPOSE IS LIMITED TO THE DURATION OF THE EXPRESS WARRANTY SET FORTH ABOVE. Some countries, states or provinces do not allow limitations on the duration of an implied warranty, so the above limitation or exclusion might not apply to you. This warranty gives you specific legal rights and you might also have other rights that vary from country to country, state to state, or province to province.

TO THE EXTENT ALLOWED BY LOCAL LAW, THE REMEDIES IN THIS WARRANTY STATEMENT ARE YOUR SOLE AND EXCLUSIVE REMEDIES. EXCEPT AS INDICATED ABOVE, IN NO EVENT WILL HP OR ITS SUPPLIERS BE LIABLE FOR LOSS OF DATA OR FOR DIRECT, SPECIAL, INCIDENTAL, CONSEQUENTIAL (INCLUDING LOST PROFIT OR DATA), OR OTHER DAMAGE, WHETHER BASED IN CONTRACT, TORT, OR OTHERWISE. Some countries, States or provinces do not allow the exclusion or limitation of incidental or consequential damages, so the above limitation or exclusion may not apply to you.

The only warranties for HP products and services are set forth in the

-13-

express warranty statements accompanying such products and services. HP shall not be liable for technical or editorial errors or omissions contained herein.

#### **FOR CONSUMER TRANSACTIONS IN AUSTRALIA AND NEW ZEALAND: THE WARRANTY TERMS CONTAINED IN THIS STATEMENT, EXCEPT TO THE EXTENT LAWFULLY PERMITTED, DO NOT EXCLUDE, RESTRICT OR MODIFY AND ARE IN ADDITION TO THE MANDATORY STATUTORY RIGHTS APPLICABLE TO THE SALE OF THIS PRODUCT TO YOU.**

#### **Customer Care**

In addition to the one year hardware warranty your HP calculator also comes with one year of technical support. If you need assistance, HP customer care can be reached by either email or telephone. Before calling please locate the call center nearest you from the list below. Have your proof of purchase and calculator serial number ready when you call.

Telephone numbers are subject to change, and local and national telephone rates may apply. A complete list is available on the web at: www.hp.com/support.

### **Regulatory Information**

### **European Union Regulatory Notice**

This product complies with the following EU Directives: •

- Low Voltage Directive 2006/95/EC
- EMC Directive 2004/108/EC

Compliance with these directives implies conformity to applicable harmonized European standards (European Norms) which are listed on the EU Declaration of Conformity issued by Hewlett-Packard for this product or product family.

This compliance is indicated by the following conformity marking placed on the product:

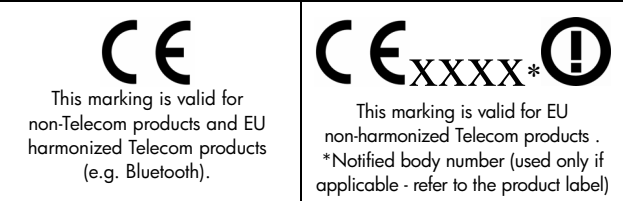

Hewlett-Packard GmbH, HQ-TRE, Herrenberger Srasse 140, 71034 Boeblingen, Germany

#### **Japanese Notice**

この装置は、情報処理装置等電波障害自主規制協議会(VCCI)の基準 に基づくクラス R 情報技術装置です。この装置は、家庭環境で使用すること を目的としていますが、この装置がラジオやテレビジョン受信機に近接して 使用されると、受信障害を引き起こすことがあります。

取扱説明書に従って正しい取り扱いをして下さい。

### **Disposal of Waste Equipment by Users in Private Household in the European Union**

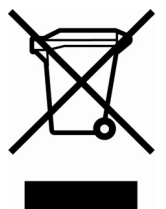

This symbol on the product or on its packaging indicates that this product must not be disposed of with your other household waste. Instead, it is your responsibility to dispose of your waste equipment by handing it over to a designated collection point for the recycling of waste electrical and electronic equipment. The separate collection and recycling of your waste equipment at the time of disposal will help to conserve natural resources and ensure that it is

recycled in a manner that protects human health and the environment. For more information about where you can drop off your waste equipment for recycling, please contact your local city office, your household waste disposal service or the shop where you purchased the product.

#### **Perchlorate Material - special handling may apply**

This calculator's Memory Backup battery may contain perchlorate and may require special handling when recycled or disposed in California.

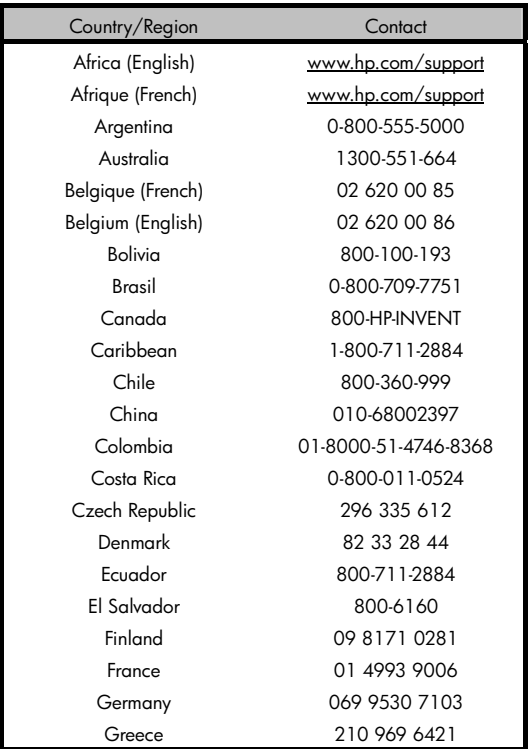

-17-

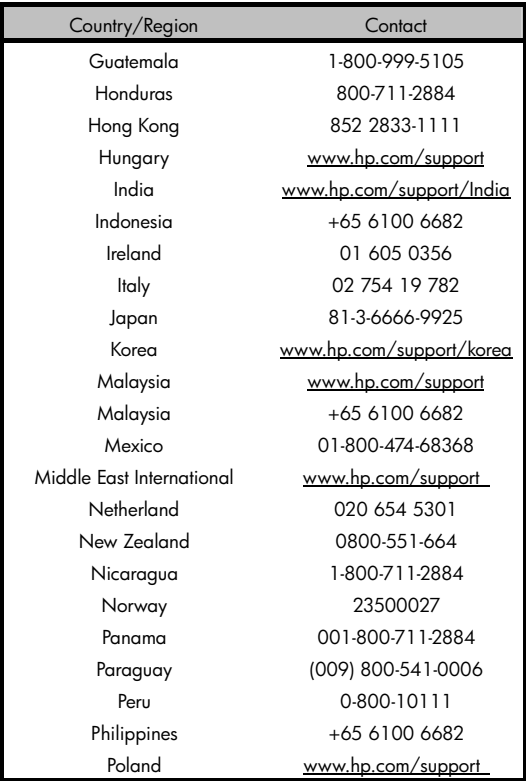

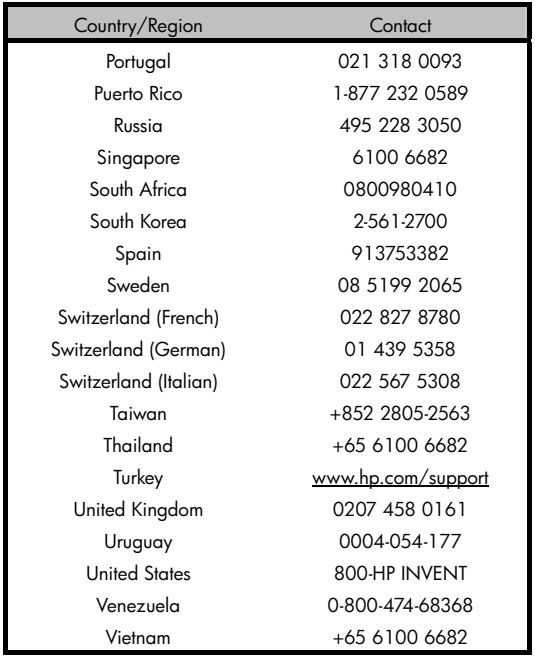